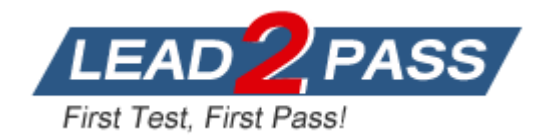

**Vendor:** Cisco

**Exam Code:** 300-207

**Exam Name:** Implementing Cisco Threat Control Solutions

**Version:** DEMO

------Add 4 New Drag and Drop Questions + New Questions-

#### **QUESTION 1**

Refer to the exhibit, which description of the result of this configuration is true?

```
Router(config)#line vty 5 15
Router(config-line)#access-class 23 in
```
- A. Only clients denied in access list 23 can manage the router.
- B. Only telnet access (TCP) is allowed on the VTY lines of this router
- C. Only clients permitted in access list 23 can manage the router
- D. Only SSH access (TCP 23) is allowed on the VTY lines of this router.

# **Answer:** C

## **QUESTION 2**

What does the anomaly detection Cisco IOS IPS component detection ?

- A. ARP Spoofing
- B. Worm-infected hosts
- C. Signature changes
- D. Network Congestion

## **Answer:** B

#### **QUESTION 3**

Refer to the exhibit. The security engineer has configured cisco cloud web security redirection on a cisco ASA firewall. Which statement describes what can be determined from exhibit?

```
authUserName: LAB\user1
authenticated: true
companyName: Companyl
countryCode: US
externalIP: 209.165.200.241
groupNames:
- Test Lab
- "LAB://testgroup'l
logicalTowerNumber: 197
staticGroupNames:
- Test Lab
- "LAB://testgroup'l
userName: userl
```
- A. In case of issues, the next step should be to perform debugging on the cisco ASA.
- B. The URL visited by the user was LAB://testgroup.
- C. This out has been obtained by browsing to whoami.scansafe.net
- D. The IP address of the Scansafe tower is 209.165.200.241

**Answer:** C

L

# **QUESTION 4**

Refer to the exhibit. How is the "cisco" password stored?

Router (config) #username admin secret cisco Router (config) #no service password-encryption

## A. As MD5 hash

- B. As Type 0
- C. As Type 7
- D. As Clear Text

## **Answer:** A

## **QUESTION 5**

Refer to the exhibit. What type of password is "cisco"?

Router(config)#service password-encryption Router(config)#username admin password cisco

- A. Enhanced
- B. CHAP
- C. Type 7
- D. Type 0

## **Answer:** C

#### **QUESTION 6**

When does the Cisco ASA send traffic to the Cisco ASA IPS module for analysis?

- A. before firewall policy are applied
- B. after outgoing VPN traffic is encrypted
- C. after firewall policies are applied
- D. before incoming VPN traffic is decrypted.

# **Answer:** C

## **QUESTION 7**

Which technique is deployed to harden network devices?

- A. port-by-port router ACLs
- B. infrastructure ACLs
- C. transmit ACLs
- D. VLAN ACLs

## **Answer:** B

## **QUESTION 8**

L

Refer to the exhibit. Which option describe the result of this configuration on a Cisco ASA firewall?

asafwl (config) #http server enable asafw1(config)#http 10.10.10.1 255.255.255.255 inside

- A. The firewall allows command-line access from 10.10.10.1
- B. The firewall allows ASDM access from a client on 10.10.10.1
- C. The management IP address of the firewall is 10.10.10.1
- D. The inside interface IP address of the firewall is 10.10.10.1

## **Answer:** B

# **QUESTION 9**

#### Lab Simulation

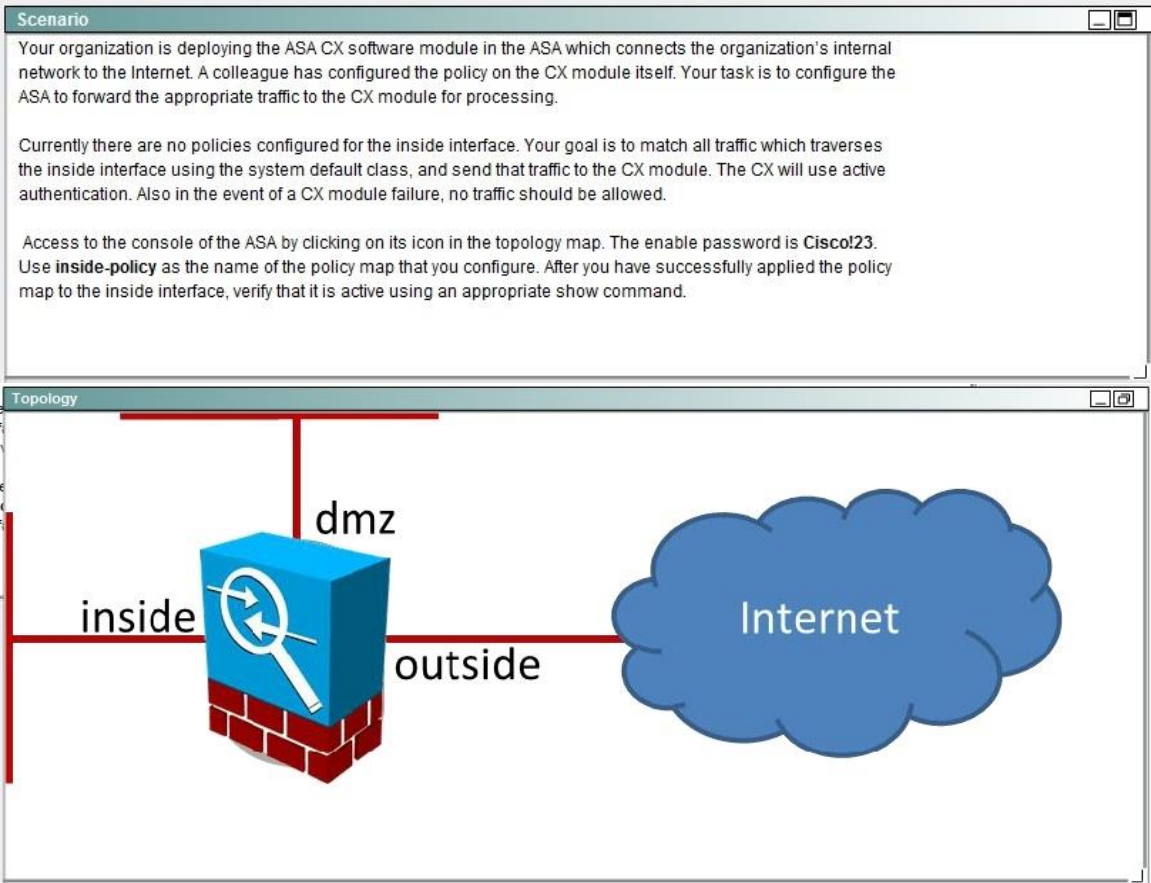

## **QUESTION 10**

When centralized message tracking is enabled on the Cisco ESA, over which port does the communication to the SMA occur by default?

# A. port 2222/TCP

- B. port 443/TCP
- C. port 25/TCP
- D. port 22/TCP

#### **Answer:** D

L

★ Instant Download ★ PDF And VCE ★ 100% Passing Guarantee ★ 100% Money Back Guarantee

# **Thank You for Trying Our Product**

# **Lead2pass Certification Exam Features:**

- ★ More than 99,900 Satisfied Customers Worldwide.
- ★ Average 99.9% Success Rate.
- ★ Free Update to match latest and real exam scenarios.
- ★ Instant Download Access! No Setup required.
- ★ Questions & Answers are downloadable in PDF format and VCE test engine format.

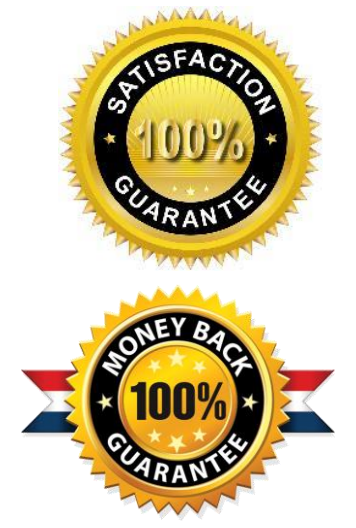

- ★ Multi-Platform capabilities Windows, Laptop, Mac, Android, iPhone, iPod, iPad.
- ★ 100% Guaranteed Success or 100% Money Back Guarantee.
- ★ Fast, helpful support 24x7.

L

View list of all certification exams: <http://www.lead2pass.com/all-products.html>

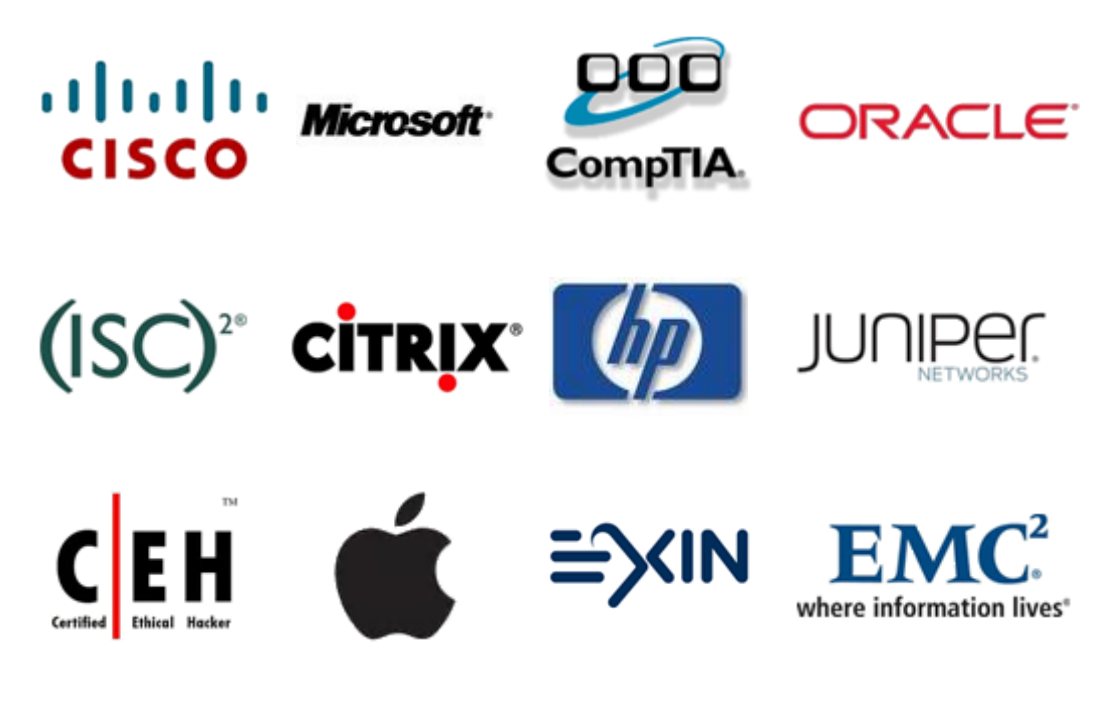

**10% Discount Coupon Code: ASTR14**